#### **Лекція 10**

#### **1. Модуль УАПП**

#### **1.1 Загальні відомості**

Обмін інформацією між мікропроцесором/мікроконтролером та модемом може здійснюватися через інтерфейс RS–232 (рисунок 1), який включає:

– УАПП – універсальний асинхронний послідовний програмований приймач передавач;

- ППР пристрій перетворення рівнів;
- роз'єм RS–232С.

Крім інтерфейсу RS–232C схема сполучення містить:

- БРА буферний регістр адреси;
- ШФ шинний формувач.

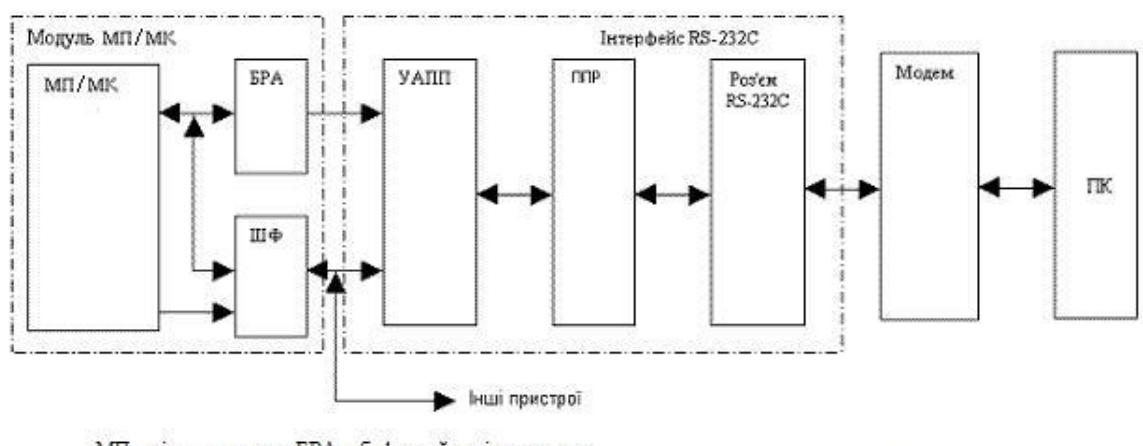

МП - мікропроцесор; БРА - буферний регістр адреси ШФ - шинний формувач; УАПП - універсальний асинхронний послідовний програмований приймач - передавач; ППР - пристрій перетворення рівнів; ПК - персональний комп'ютер МК-мікроконтролер

Рисунок 1 – Структурна схема сполучення МП/МК з модемом за допомогою інтерфейсу RS – 232C

# **1.2 Універсальний асинхронний послідовний програмований приймач–передавач (УАПП)**

УАПП, наприклад, мікросхема TL16C450 (рисунок 2) перетворює дані з паралельного формату в послідовний при передачі (виведенні) з мікропроцесора з послідовного формату в паралельний при прийомі (введенні) у мікропроцесор.

Формат даних, які передаються у канал зв'язку в послідовному асинхронному форматі, представлений на рисунку 3.

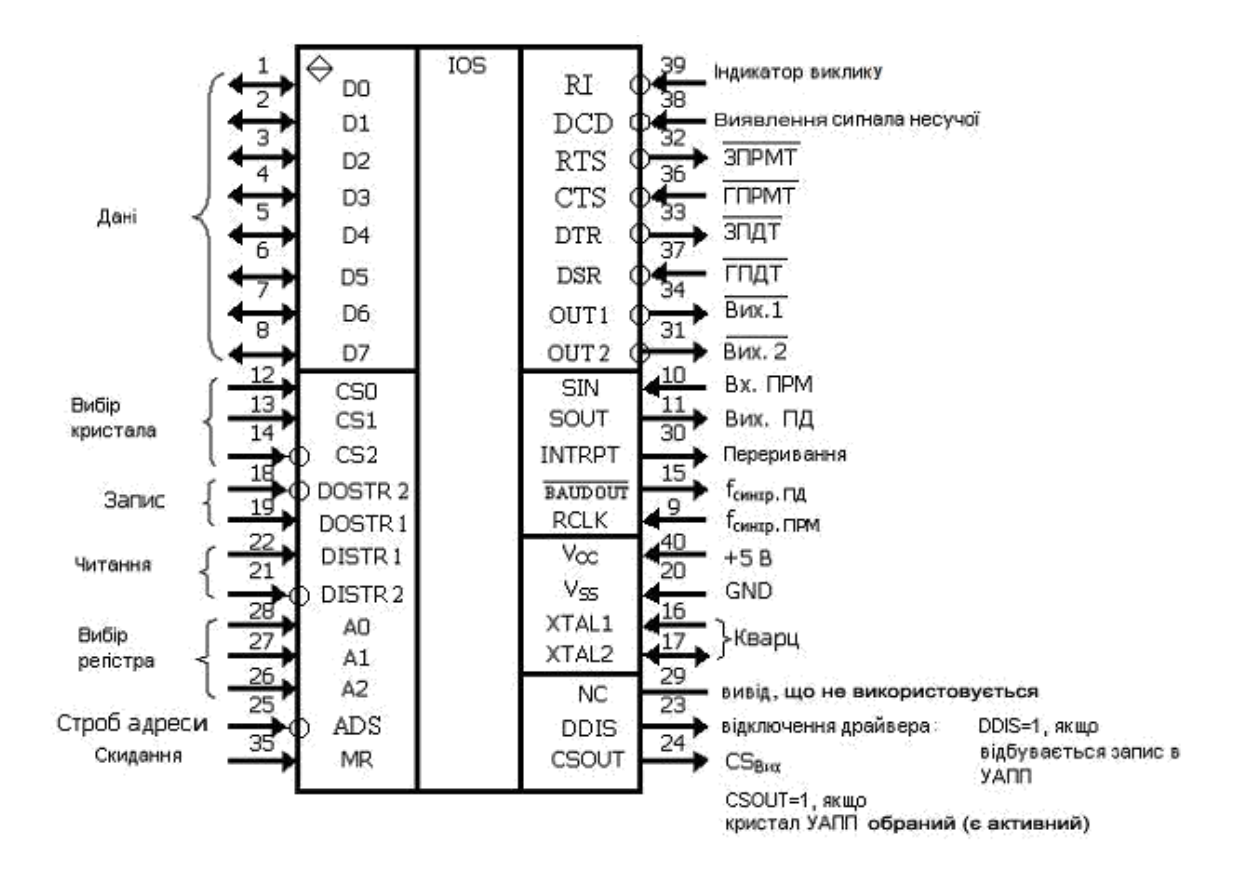

Рисунок 2 – Умовне позначення ІМС TL16C450 (УАПП–UART)

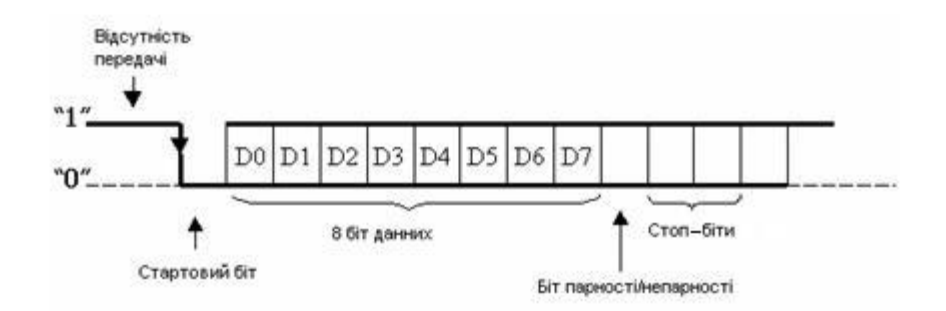

Рисунок 3 – Формат даних інтерфейсу RS–232C

Власне дані (5, 6, 7 чи 8 біт) супроводжуються стартовим бітом, бітом парності/непарності (якщо такий контроль програмно передбачений) і стоповим одиничним сигналом, що включає 1; 1,5 чи 2 стоп–біти. Одержавши стартовий біт, приймач вибирає з лінії біти даних через визначені інтервали часу. Дуже важливо, щоб тактові частоти приймача і передавача були однаковими (допустима розбіжність – не більше 10 %).

Швидкість передачі за RS–232С, наприклад, може вибиратися з ряду: 110, 150, 300, 600, 1200, 2400, 4800, 9600, 19200, 38400, 57600, 115200 біт/с (бод).

#### **1.3 Пристрій перетворення рівнів (ППР)**

Усі сигнали RS–232С передаються/приймаються спеціально обраними рівнями, що забезпечують високу завадостійкість зв'язку (рисунок 4). Слід зазначити, що дані передаються/приймаються в інверсному вигляді: логічній одиниці відповідає низький рівень, а логічному нулю – високий рівень.

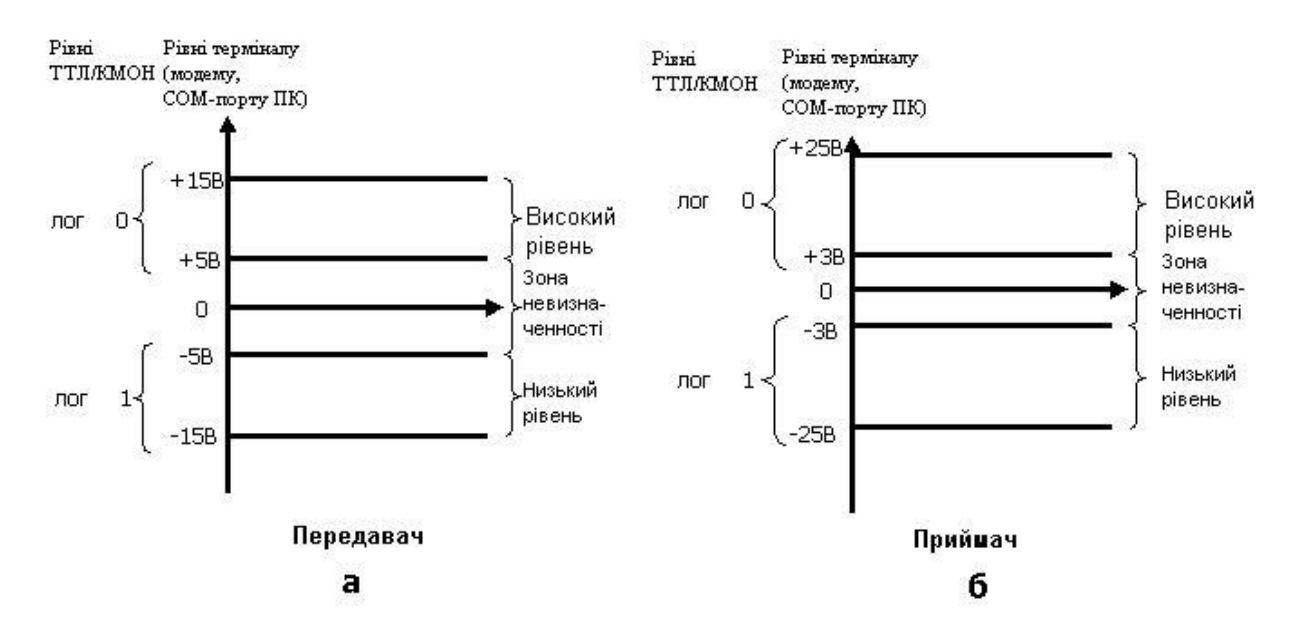

Рисунок 4 – Рівні сигналів  $RS - 232C$ : а – на передаючій, б – на приймальній кінцях лінії зв'язку

Як видно з рисунка 4 під час передачі логічного нуля на виході інтерфейсу формується високий рівень напруги в діапазоні: +5В…+15В, під час передачі логічної одиниці – низький рівень напруги в діапазоні: –5В…–15В.

Під час прийому на вхід інтерфейсу надходить високий рівень напруги в діапазоні: +3В…+25В, що несе інформацію про логічний 0, чи низький рівень напруги в діапазоні: –3В…–25В, що відображає логічну одиницю.

Таким чином, для узгодження ТТЛ/КМОН – рівнів сигналів, що діють у мікропроцесорній системі, з рівнями сигналів послідовного інтерфейсу, що передаються у лінію зв'язку або приймаються з лінії зв'язку використовують пристрої перетворення рівнів (ППР).

Існують різні варіанти схемної реалізації ППР, одним із яких є застосування мікросхеми фірми MAXIM: MAX232A. Дана мікросхема (рисунок 5) вимагає одне джерело живлення +5В та ряд додаткових елементів –

конденсаторів С1, С2, … , С5, що не є надмірною ціною за переваги її застосування.

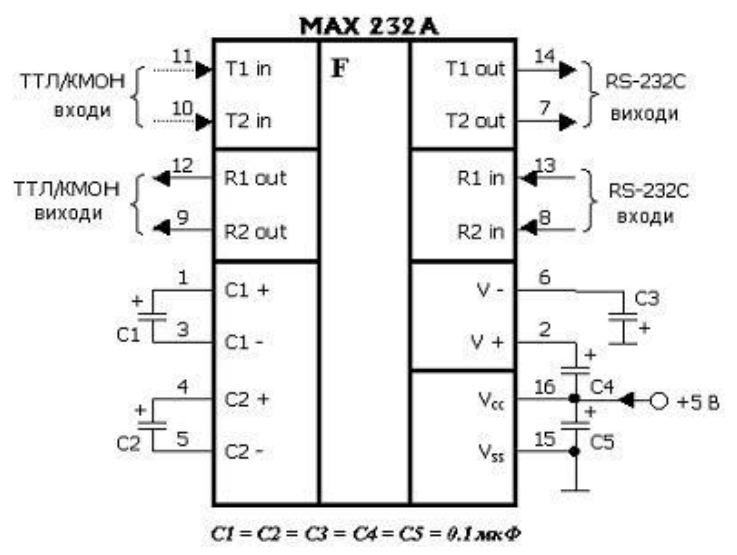

Рисунок 5 – Позначення і особливості підключення мікросхеми MAX232A

#### **1.4 Роз'єм RS–232С**

Для зв'язку інтерфейсу RS–232С із зовнішнім терміналом (модемом) або ПК може використовуватися 25– чи 9–контактні роз'єми (рисунок 6).

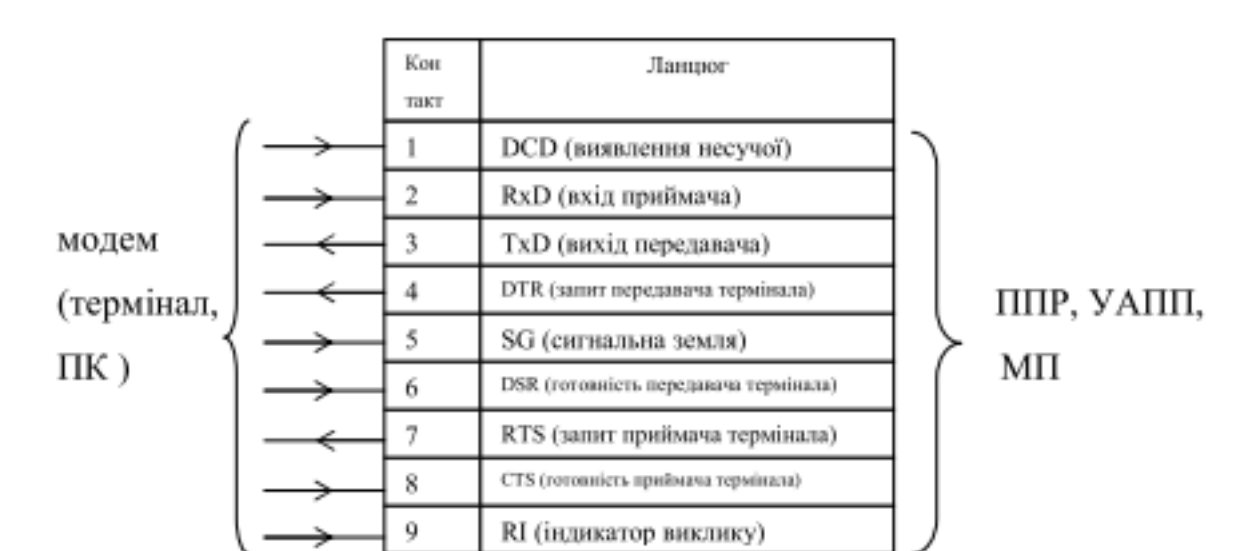

Роз'єм RS–232C

Рисунок 6 – 9-контактний роз'єм RS-232C

Призначення основних контактів наступне:

SG – сигнальне заземлення, нульовий провід;

TхD – дані, що передаються мікропроцесором у послідовному коді (від'ємна логіка)

RхD – дані, що приймаються мікропроцесором у послідовному коді (від'ємна логіка);

DCD – виявлення несучої даних (детектування сигналу, що приймається  $M\Pi$  – м від модему);

DTR – запит передавача термінала (модему або ПК);

DSR – готовність передавача термінала (модему або ПК);

RTS – запит приймача термінала (модему або ПК);

CTS – готовність приймача термінала (модему або ПК);

RI – індикатор виклику. Говорить про прийом модемом сигналу виклику від телефонної мережі.

## **1.5 Модуль УАПП в мікроконтролерах сімейства LPC2300**

#### **1.5.1 Загальна характеристика**

У даний час у більшості мікроконтролерах сімейства LPC2300 є по чотири модулі універсального асинхронного приймача–передавача (UART): UART0, UART1, UART2, UART3]. Всі модулі використовуються однаковим чином, якщо не рахувати того, що в модулі UART1 реалізовано повний модемний інтерфейс, а модуль UART3 підтримує передачу за протоколом IrDA.

Всі модулі відповідають специфікації «Промислового стандарту 550» та мають вбудований контролер швидкості передачі і 16 – байтні буфери (FIFO) прийому і передачі (рисунок 7). Крім цього, за допомогою модуля UART3 можна реалізувати не тільки провідний зв'язок за протоколом RS–232, а також безпровідний за стандартом IrDA.

Спрощену архітектуру модуля UART0 наведено на рисунку 8.

## **1.5.2 Налаштування швидкості обміну**

Користувач може задавати швидкість обміну для любого з модулів UART безпосередньо в програмі чи використавши функцію автоматичного визначення швидкості. В останньому випадку модуль буде сконфігуровано автоматично.

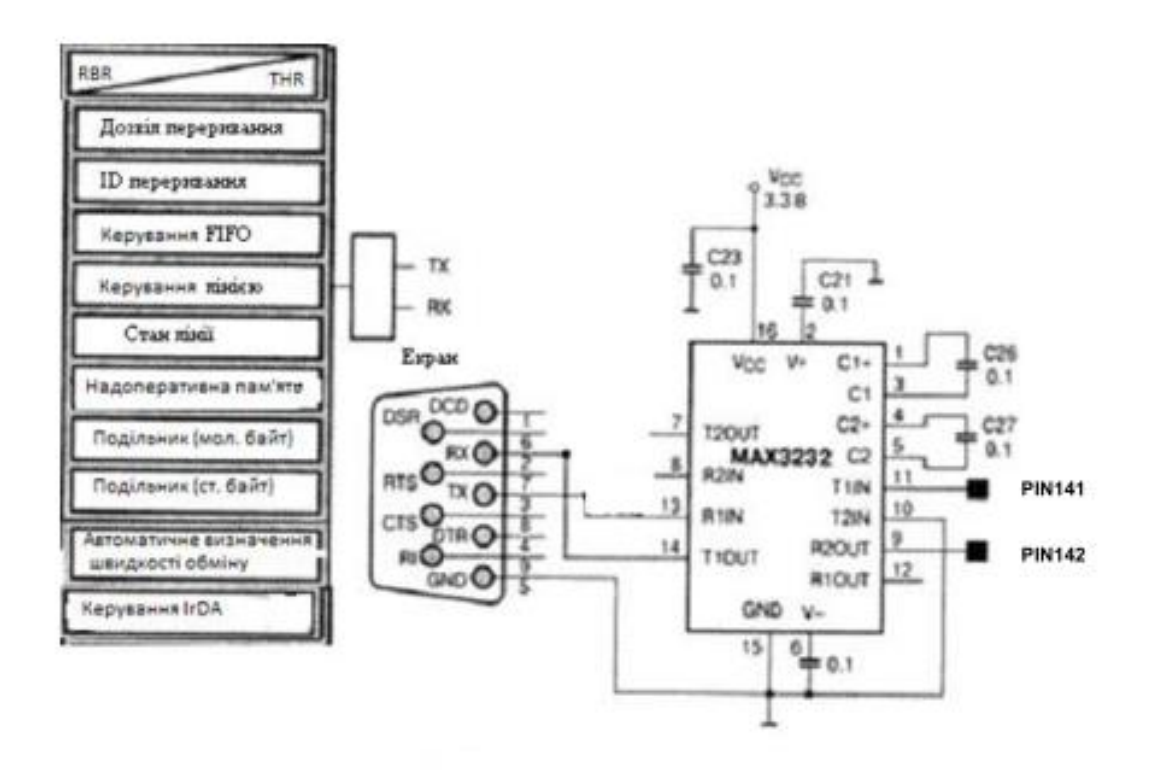

# Рисунок 7 – Керуючі регістри модуля UART та зв'язок модуля з модемом Ініціалізація модуля UART проводиться таким чином:

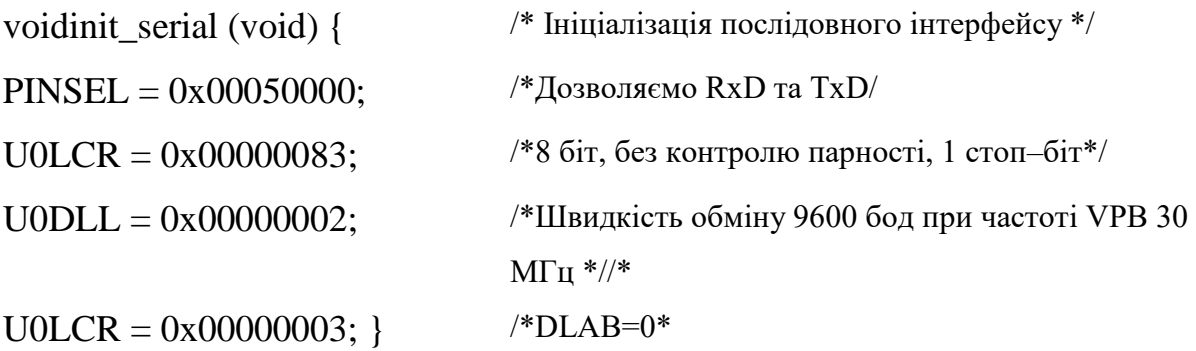

Спочатку програмується блок керування функцією виводів для відключення виводів мікроконтролера від портів введення/виведення і підключення їх до модуля UART. Потім в регістрі керування лінією UART (LCR) задається формат передачі даних (рисунок 9).

У даному прикладі встановлюється наступний формат даних, які передаються: 8–бітове слово, один стоп–біт, контроль парності вимкнено. У регістрі LCR є додатковий біт (DLAB), який керує доступом до регістра–защіпки подільника контролера швидкості передачі. Для програмування контролера цей біт потрібно встановити в 1.

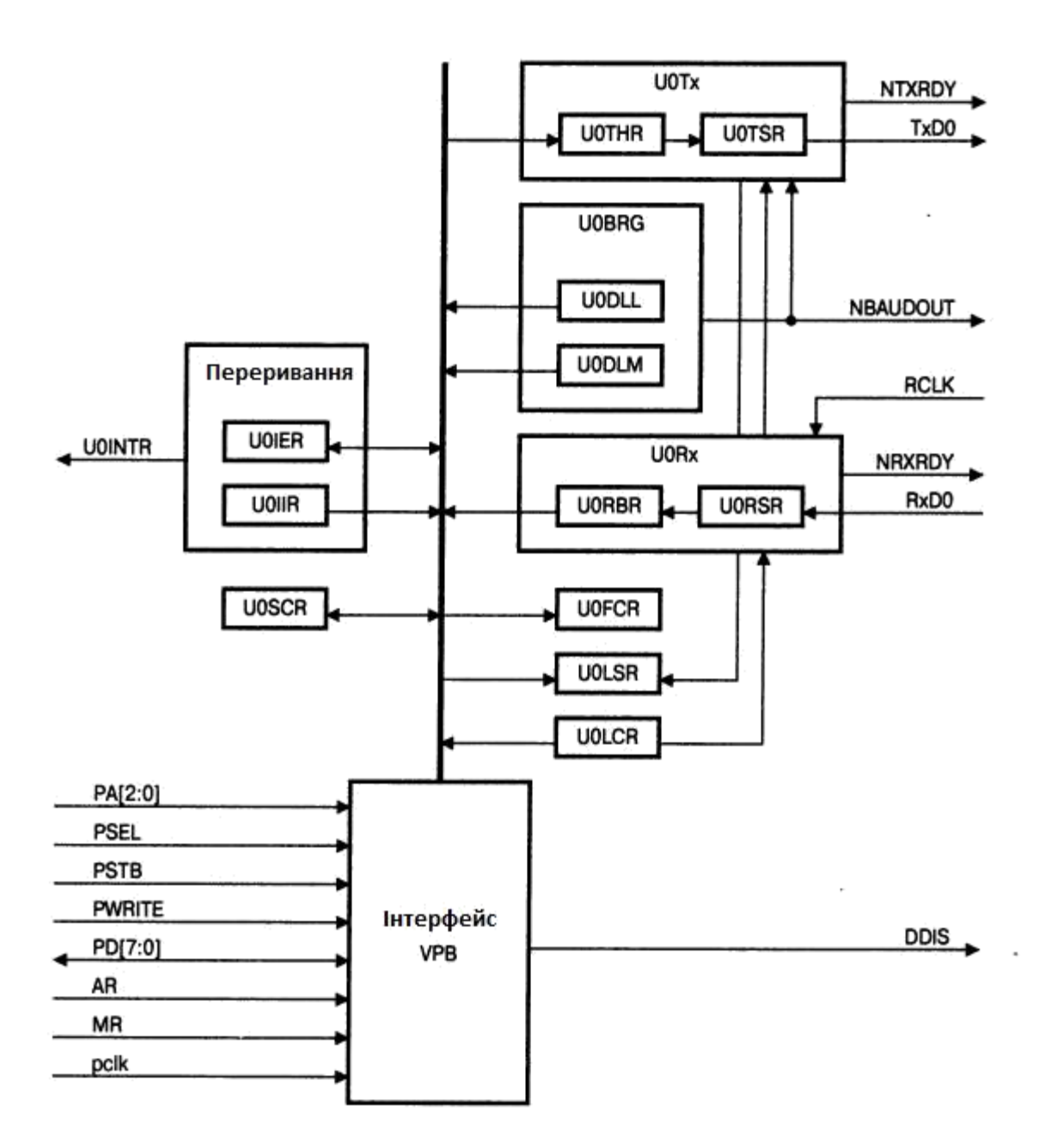

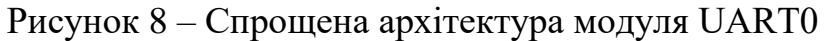

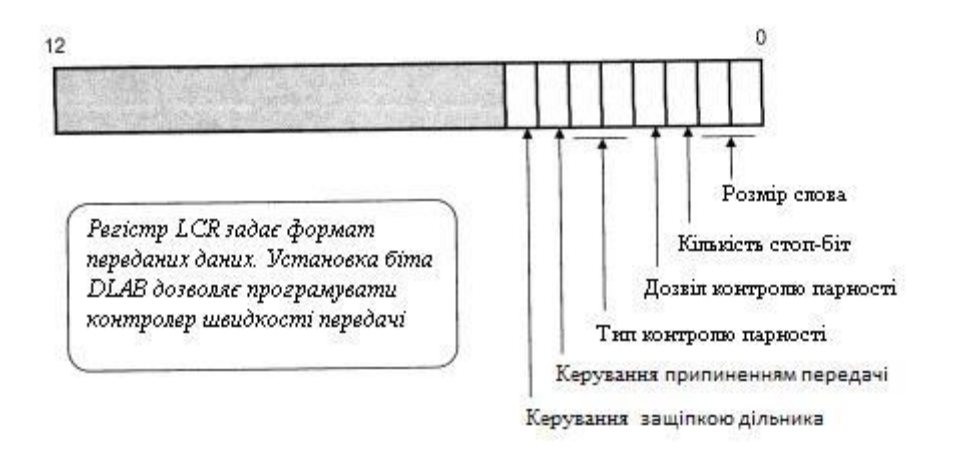

Рисунок 9 – Регістр керування лінією UART

Контролер швидкості передачі являє собою 16–бітний попередній подільник, що формує з сигналу Pclk тактовий сигнал модуля UART, частота якого повинна бути в 16 разів більше необхідної швидкості передачі. Таким чином, формула для обчислення коефіцієнта ділення має вигляд:

Kділ = Pclk/16\*BAUD, де BAUD – необхідна швидкість передачі.

Наприклад, для програмування BAUD = 9600 біт/с при Pclk=30 M Гц

 $K_{\text{II}}$ іл = 30000000/16 х 9600  $\approx$  194, або 0хС2.

Дійсна швидкість передачі при такому значенні дільника дорівнює 9665 бод. Часто немає можливості встановити точне значення необхідної швидкості передачі, однак модуль UART буде працювати навіть при 5–відсотковому відхиленні тривалості бітового інтервалу від номінальної. Завдяки цьому у вас є певна свобода при конфігуруванні UART, якщо частоту Pclk необхідно підбирати для отримання точних часових характеристик інших периферійних пристроїв, наприклад для тактової синхронізації модуля CAN. Коефіцієнт ділення подільника зберігається в двох регістрах–защіпках: DLM і DLL. Перші вісім біт обох регістрів використовуються для зберігання відповідно старшого і молодшого байтів коефіцієнта ділення, як показано на рисунку 10.

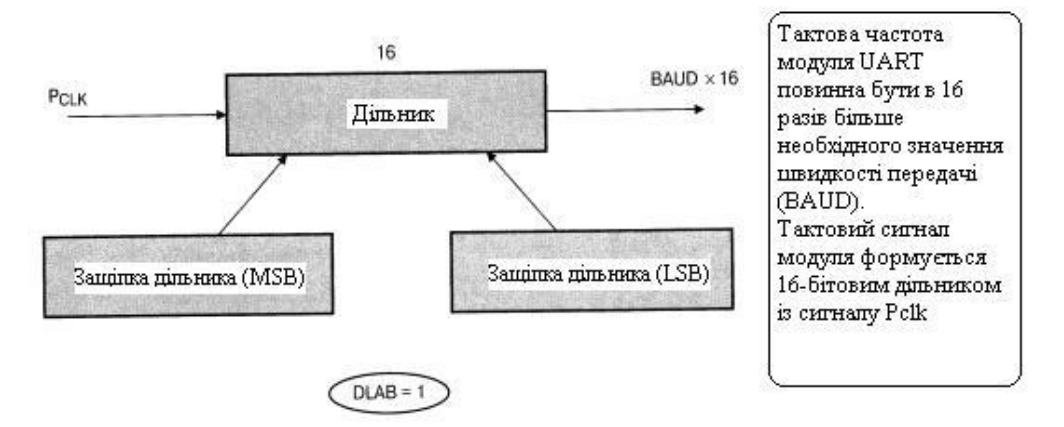

Рисунок 10 – Формування швидкості передачі даних UART

Програмування швидкості обміну виконується при одиничному значенні біта DLAB регістра LCR, після чого цей біт треба скинути в нуль, щоб захистити регістр U0DLL та U0DLM від випадкової зміни.

#### **1.5.3 Автовизначення швидкості обміну**

Будь–який з модулів UART мікроконтролера LPC23xx можна сконфігурувати для автоматичного визначення швидкості передачі пакету даних, який приймається. Після визначення швидкості в регістри–защіпки подільника заносяться коректні значення, які забезпечують роботу модуля на даній швидкості. Керування функцією автоматичного визначення швидкості здійснюється за допомогою однойменного регістра UxACR (рисунок 11).

|  | 10 |                                                                                         |                                                                                          | $\cdots$ |                                             |                 |                   |
|--|----|-----------------------------------------------------------------------------------------|------------------------------------------------------------------------------------------|----------|---------------------------------------------|-----------------|-------------------|
|  |    | Скидання<br>переривання за<br>тайм-аутом<br>автовизначення<br>швидкості<br>(ABTOIntClr) | Скидання<br>переривання за<br>завершенням<br>автовизначення<br>швидкості<br>(ABEOIntClr) |          | Автоматичний<br>перезапуск<br>(AutoRestart) | Режим<br>(Mode) | Запуск<br>(Start) |

Рисунок 11 – Регістр автоматичного визначення швидкості обміну

Після встановлення біта Start регістра автоматичного визначення швидкості обміну модуль UART переходить до очікування символу «А» (0х16) чи «а» (0х41). Під час прийому символу за допомогою вбудованого таймера визначається інтервал між двома фронтами символу, на основі чого обчислюється швидкість обміну. Блок автоматичного визначення швидкості може працювати в 2 режимах. В режимі 1 (біт Mode встановлено) швидкість обміну визначається за тривалістю старт–біта, а режим 0 (біт Mode скинуто) – за загальною тривалістю старт–біта та 0–го біта слова даних. Обидва режими повністю взаємозамінні, тим не менше режим 0 більше підходить для роботи при високих швидкостях обміну, а режим 1 – при низьких.

Якщо потрібний символ не буде передано, то блок автоматичного визначення швидкості зафіксує тайм–аут. Якщо біт AutoRestart встановлено, то модуль UART буде старатись визначити швидкість обміну за наступним прийнятим символом. Якщо потрібно, модуль UART може згенерувати переривання при успішному визначені швидкості і при виявлені тайм–ауту.

#### **1.5.4 Передача даних**

Після ініціалізації модуля UART дані можна передавати, записуючи їх в регістр зберігання передавача (THR). Аналогічно, дані можна приймати, зчитуючи їх з регістра буфера приймача (RBR). Насправді обидва регістри мають однакову адресу в пам'яті. Запис за цією адресою записує символ в FIFO– буфер передачі, а читання за цією адресою завантажує символ з FIFO–буфера прийому. Нижче наведено приклади підпрограм, які здійснюють передачу і прийом символів в/з UART.

```
Int putchar (int ch) \frac{1}{2} /* Записує символ в послідовний порт */
{
if {ch} == \n\infty{
while (!(U0LSR & 0x20));
U0THR = CR; /* Виводимо CR */
}
while \left(\frac{1}{\text{UOLSQ}} \& \frac{0}{20}\right);
return \{UOTHR = ch\};
}
Int getchar (void) \frac{1}{2} \frac{1}{2} \frac{1}{2} \frac{1}{2} \frac{1}{2} \frac{1}{2} \frac{1}{2} \frac{1}{2} \frac{1}{2} \frac{1}{2} \frac{1}{2} \frac{1}{2} \frac{1}{2} \frac{1}{2} \frac{1}{2} \frac{1}{2} \frac{1}{2} \frac{1}{2} \frac{1}{2} \frac{1}{2} \while (!(U0LSR & 0x01));
return (U0RBR);
}
```
Функції putchar() и getchar() призначено для читання/запису одного символу з/в UART. Ці низькорівневі функції використовуються функціями бібліотеки STDIO компілятора Keil, такими як printf () та scanf (). Так що, якщо ви хочете перенаправити стандартне введення/виведення з UART, скажімо, на клавіатуру і РК – дисплей, перепишіть ці функції для підтримки прийому і передачі одиночних символів з/в необхідного пристрою введення/виведення. Обидві функції putchar () та іgetchar () зчитують регістр стану лінії (LSR) для

виявлення помилок обміну за UART, а також для контролю стану FIFO–буферів прийому і передачі (рисунок 12).

Регістр LSR містить набір прапорців, які відображають стан UART. Їх стан можна відслідковувати в циклі або ж зчитувати у підпрограмі обробки переривання від UART.

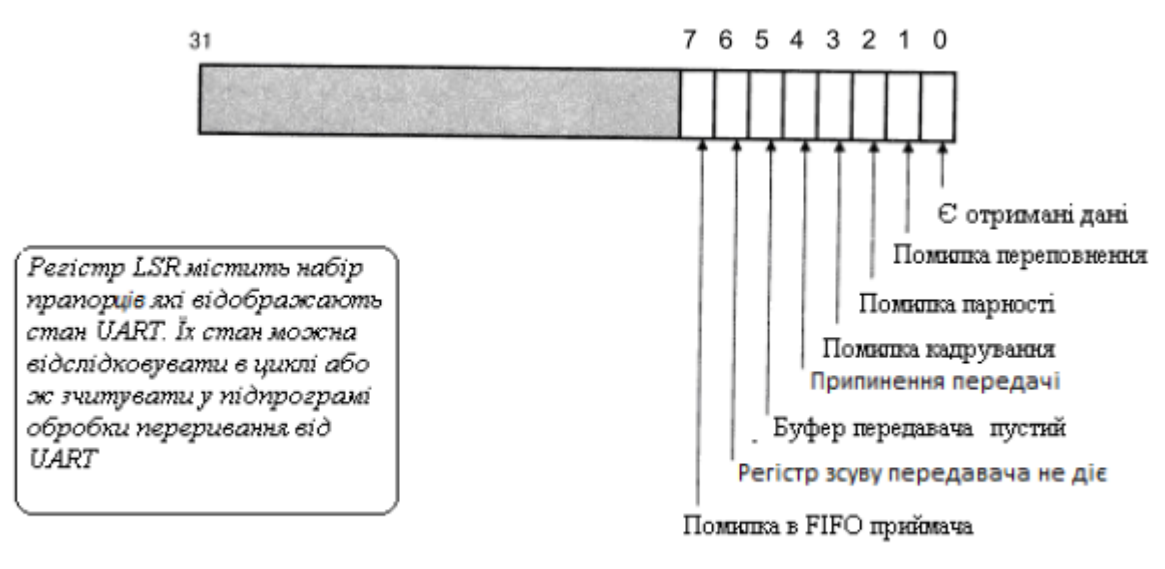

Рисунок 12 – Регістр стану лінії UART

У контролері переривань модулю UART виділено один канал, при цьому переривання може генеруватися трьома джерелами. По–перше, переривання UART може генеруватися при зміні стану каналу прийому. Тобто, переривання буде згенеровано при виникненні будь–якої помилки, для визначення якої можна прочитати регістр LSR. Решта два джерела переривань – це переривання приймача і передавача. Переривання за прийомом ініціюється символами, які поміщаються в FIFO–буфер прийому (рисунок 13). Глибина буфера, при якій буде генеруватися переривання, задається в регістрі керування FIFO.

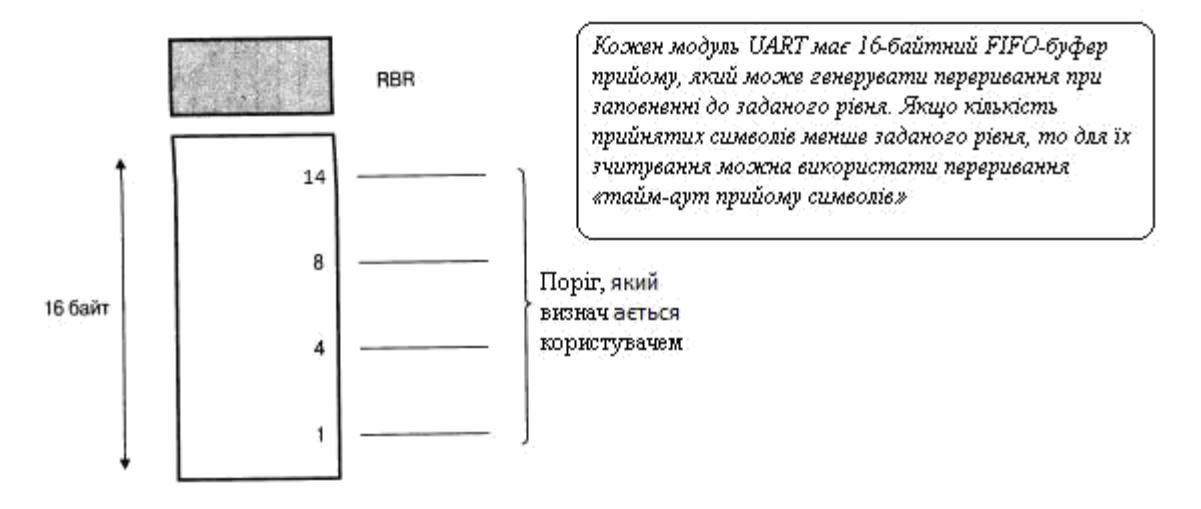

Рисунок 13 – FIF0–буфер прийому

Кожен модуль UART має 16–байтний FIFO–буфер прийому, який може генерувати переривання при заповненні до заданого рівня. Якщо кількість прийнятих символів менше заданого рівня, то для їх зчитування можна використати переривання «тайм–аут прийому символів».

Переривання за прийомом може генеруватися після прийому 1, 4, 8 або 14 символів. Нехай задана генерація переривання при появі в буфері восьми символів. Тоді при прийомі 34–байтного пакета буде згенеровано чотири переривання, і два символи залишаться в FIFO–буфері. Ці символи викличуть переривання «тайм–аут прийому символів» (CTI).

Переривання CTI виникає, якщо в FIFO–буфері є один або більше символів і стан буфера не змінюється протягом інтервалу, який дорівнює часу передачі 3,5 ... 4,5 символів.

FIFO–буфер передачі (рисунок 14) генерує переривання при спустошенні регістра зберігання передавача, а також при спустошенні регістра зсуву передавача.

Як і FIFO–буфер прийому, FIFO–буфер передачі має глибину 16 байт. FIFO–буфер передачі може генерувати переривання при спустошенні та при завершенні передачі.

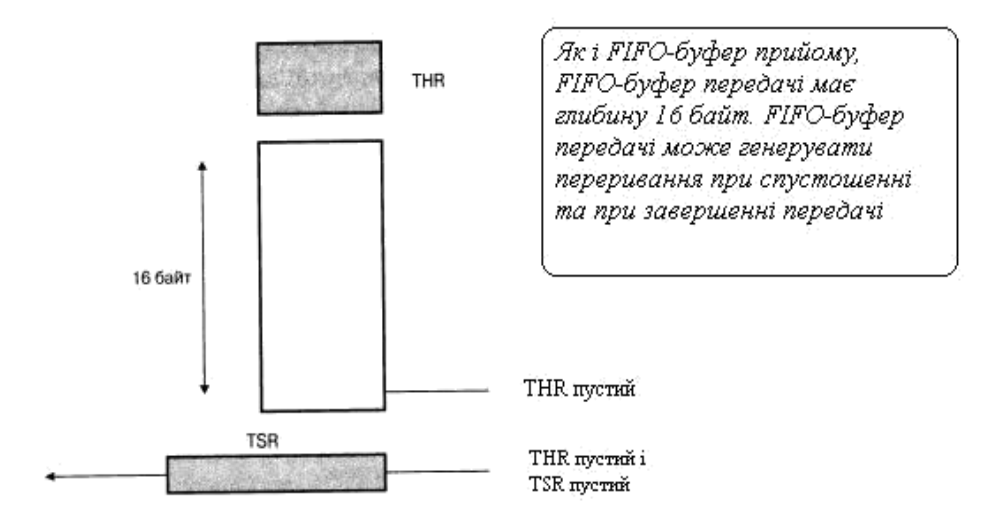

Рисунок 14– FIFO–буфер передачі

Модуль UART1 має таку ж базову структуру, що і UART0, однак до того ж він дозволяє керувати модемом (рисунок 15).

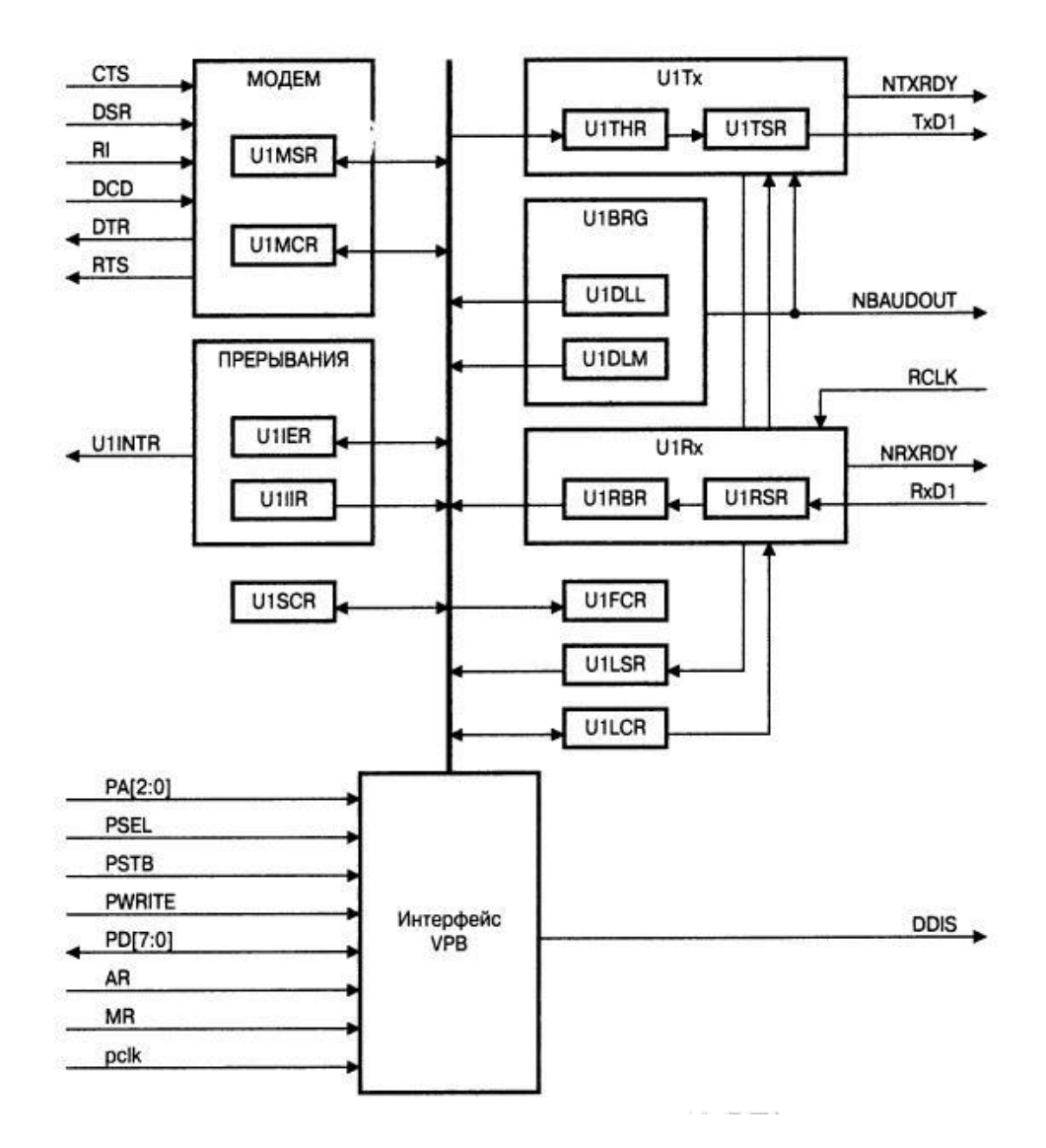

Рисунок 15 – Спрощена архітектура модуля UART1

Для підтримки повного модемного інтерфейсу (CTS, DCD, DSR, DTR, RI, RTS) використовуються додаткові виводи мікроконтролера, а в модулі є два додаткових регістри (регістр керування модемом і регістр стану модему) і додаткове джерело переривання, що генерує переривання при зміні стану модему (рисунок 16).

Ці додаткові можливості забезпечують оптимальне підключення до модему з генерацією переривання при кожній зміні регістра стану модему.

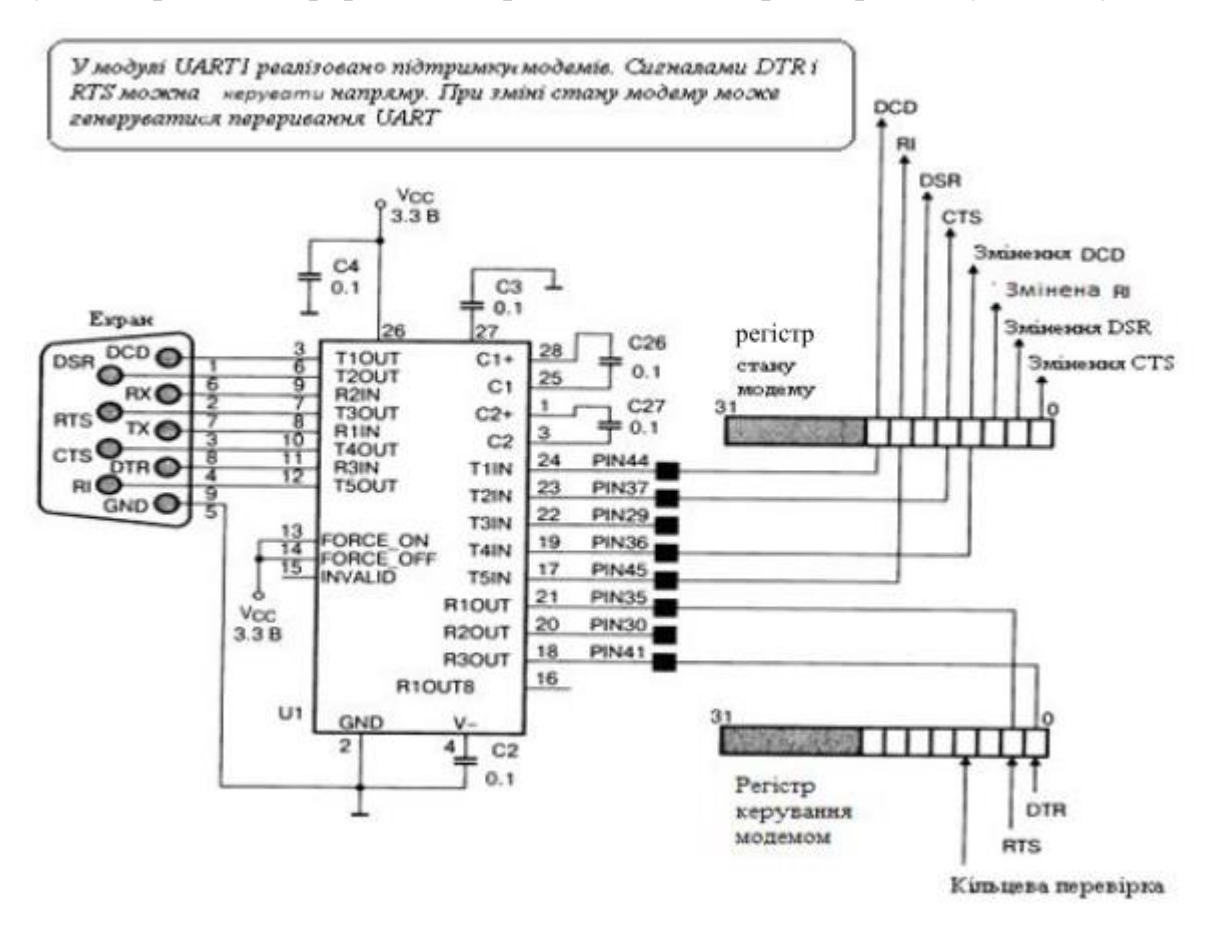

Рисунок 16 – Керування модемом модуля UART1

#### **1.5.5 Організація обміну за протоколом IrDA**

В модулі UART3 присутній додатковий керуючий регістр, який дозволяє керувати формуванням імпульсів на виході передавача в відповідності з інфрачервоним стандартом IrDA (рисунок 17).

Регістр керування IrDA використовується для керування модулем UART3 в відповідності до стандартів IrDA. При цьому є можливість інвертування імпульсів, за допомогою яких передаються дані. Тривалість імпульсів можна задавати, як стандартну (3/швидкість обміну), або кратну періоду сигнал Pclk.

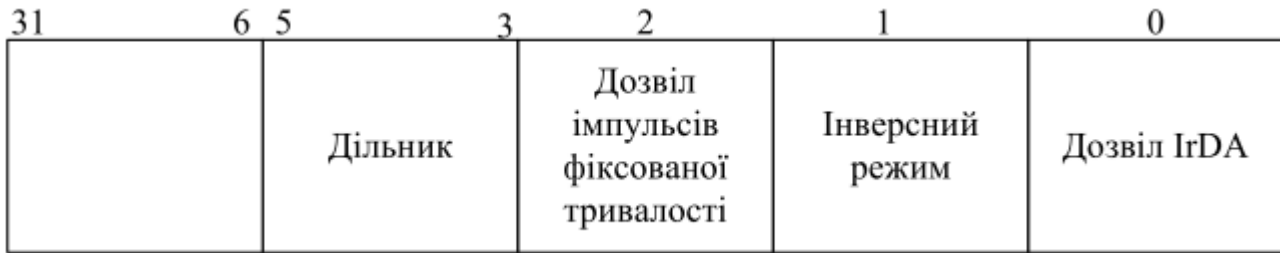

Рисунок 17 – Регістр керування IrDA

# **1.5.6 Опис керуючих регістрів UART**

Карту регістрів UART0 представлено в таблиці 1.

Таблиця 1 – Карта регістрів UART0

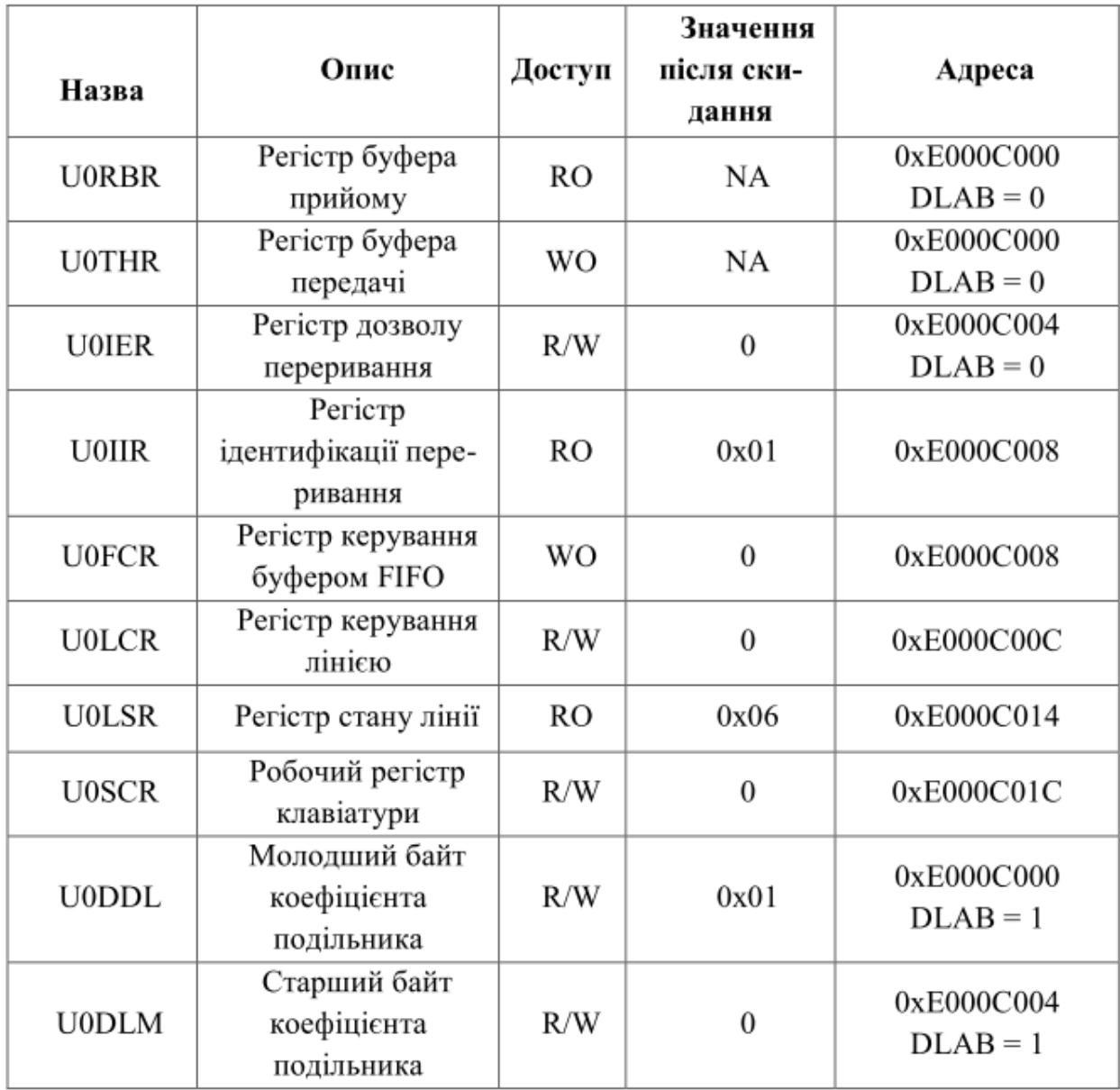

# **1.5.7 Регістр U0RBR**

**UART0\_RBR**

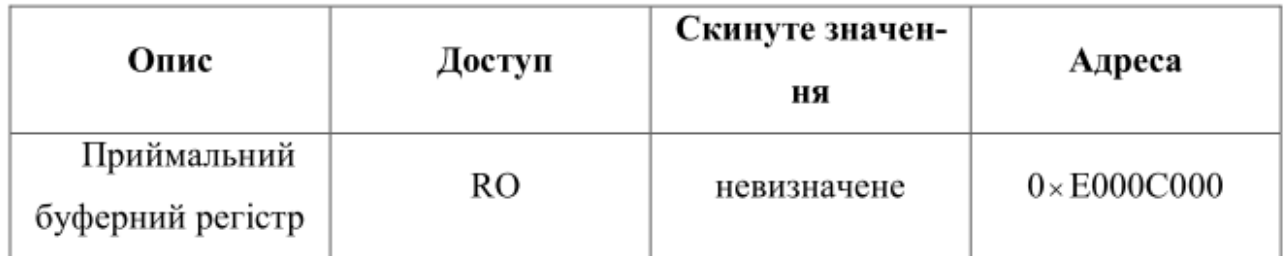

U0RBR є вищим байтом UART0 Rx FIFO. Вищий байт з Rx FIFO містить "найстаріший" отриманий символ і може бути прочитаний через інтерфейс шини. LSB (біт 0) представляє "найстаріший" отриманий біт. Якщо отриманий символ менше 8 біт, то не використовувані MSB заповнюються нулями.

# **1.5.8 Регістр U0DLL**

## **UART0\_ DLL**

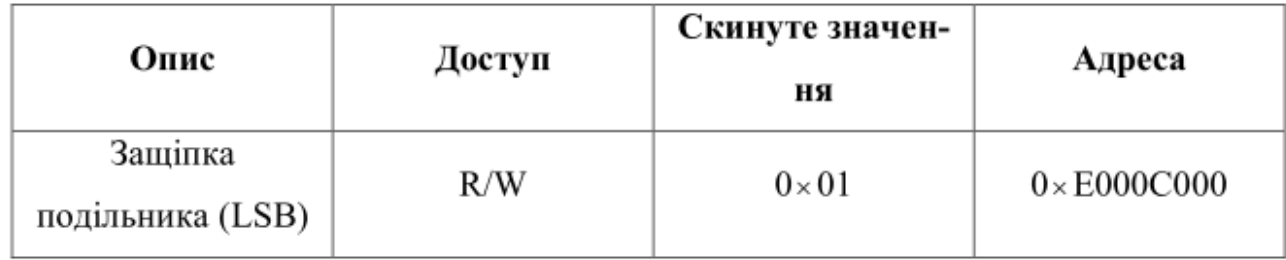

Опис бітів регістра U0DLL представлено в таблиці 2

Таблиця 2– Опис бітів регістра U0DLL

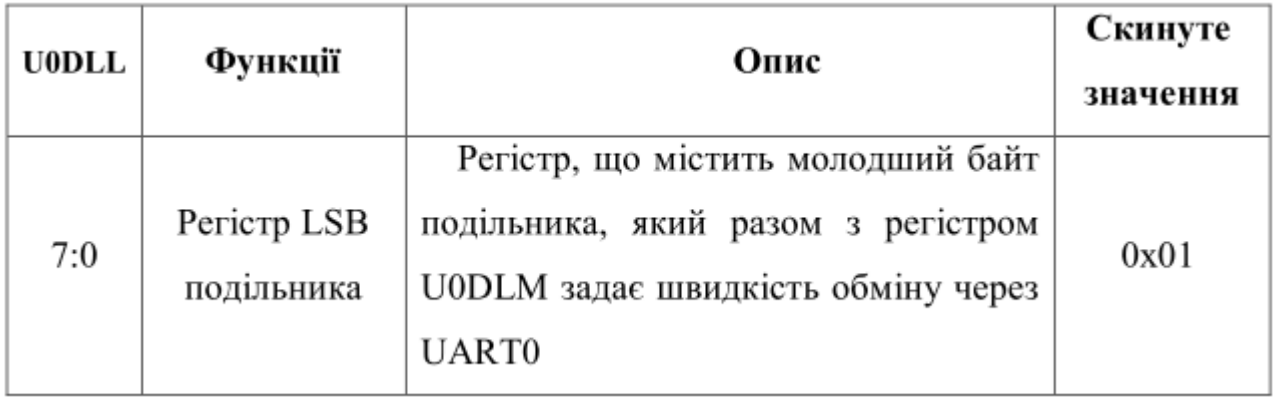

## **1.5.9 Регістр U0DLM**

**UART0\_DLM**

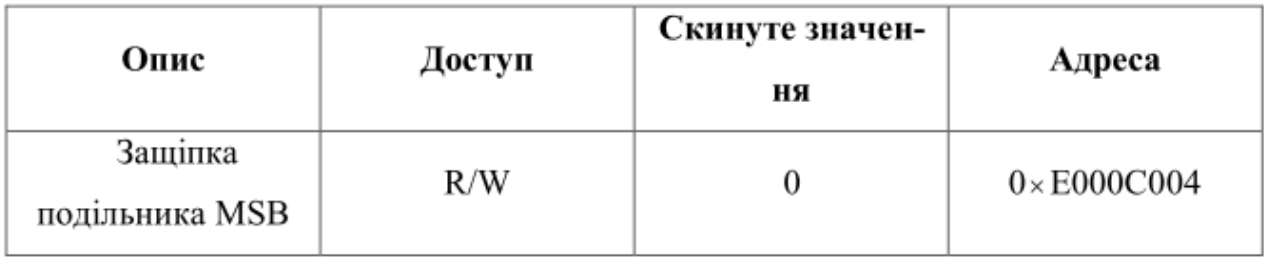

Опис бітів регістра U0DLM представлено в таблиці 3 Таблиця 3 – Опис бітів регістра U0DLM

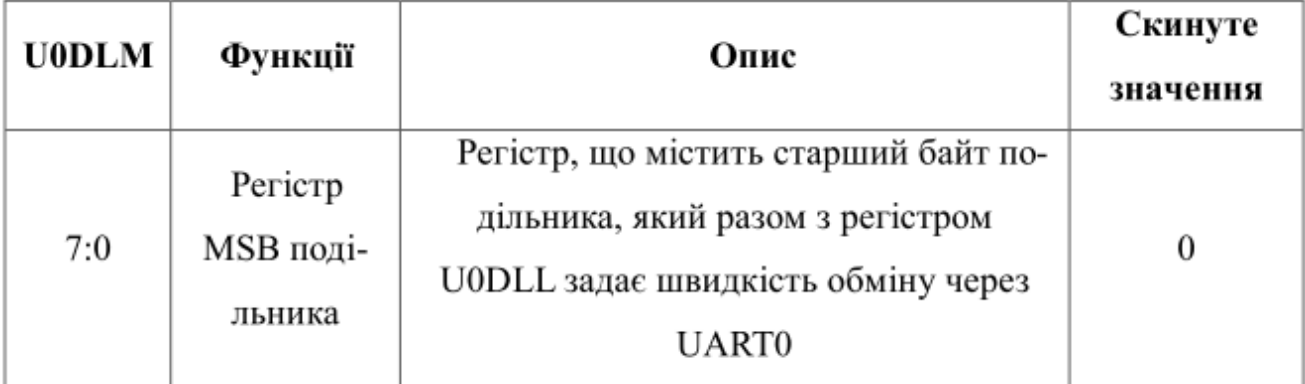

16–розрядний подільник є частиною генератора–контролера швидкості передачі UART і зберігає значення, яке використовується для формування тактового сигналу модуля UART з сигналу Pclk, який повинен бути в 16 разів більше потрібної швидкості обміну BAUD. Регістри U0DLL і U0DLM утворюють 16 бітний подільник, де U0DLL містить нижні 8 біт, а U0DLM верхні 8 біт дільника.

## **1.5.10 Регістр U0IER**

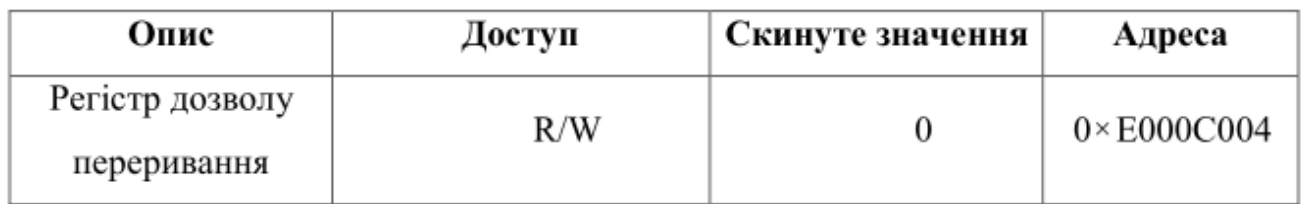

U0IER дозволяє переривання UART0. Опис бітів регістра U0IER описано в таблиці 4.

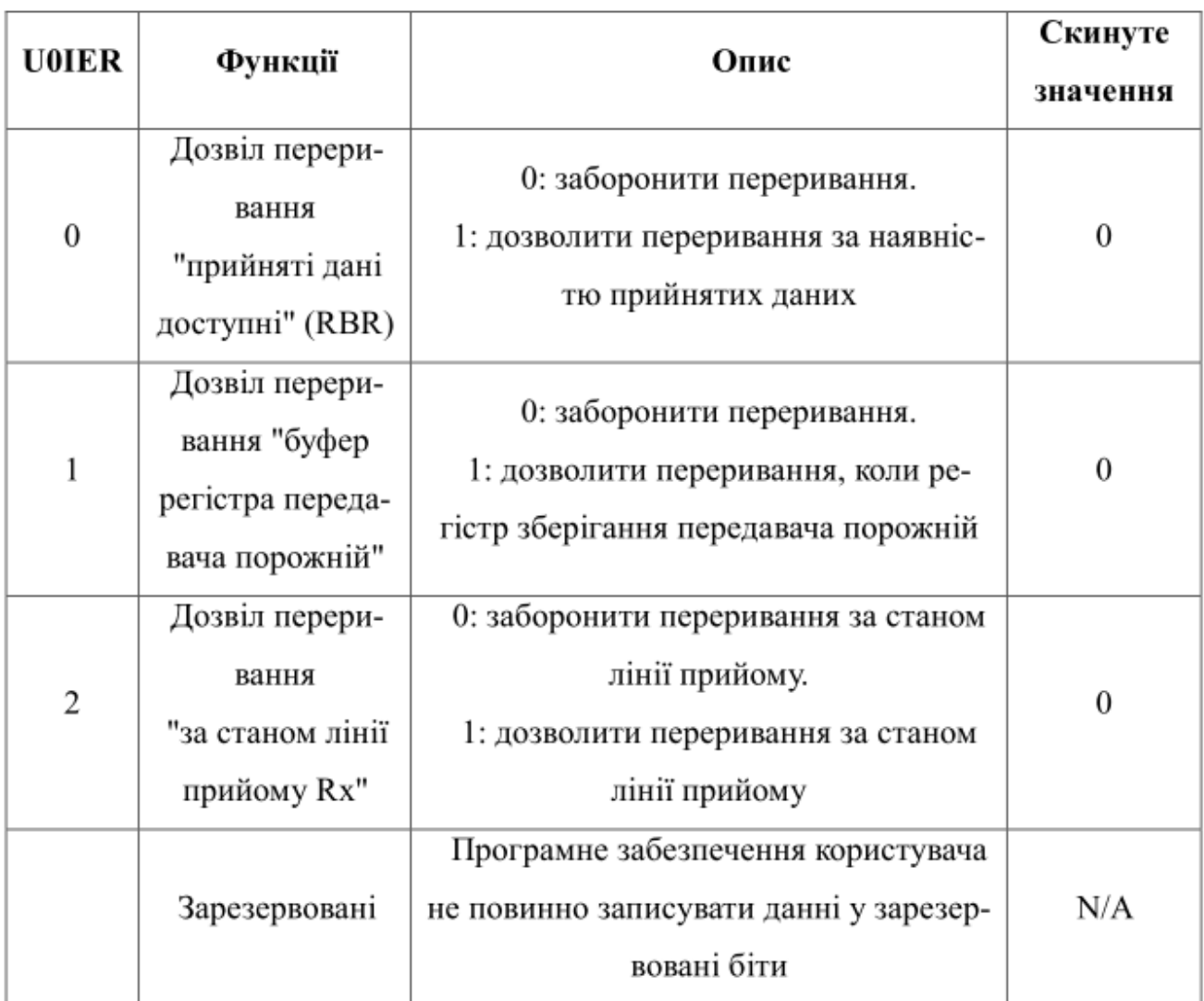

# **1.5.11 Регістр U0IIR**

# **UART0\_IIR**

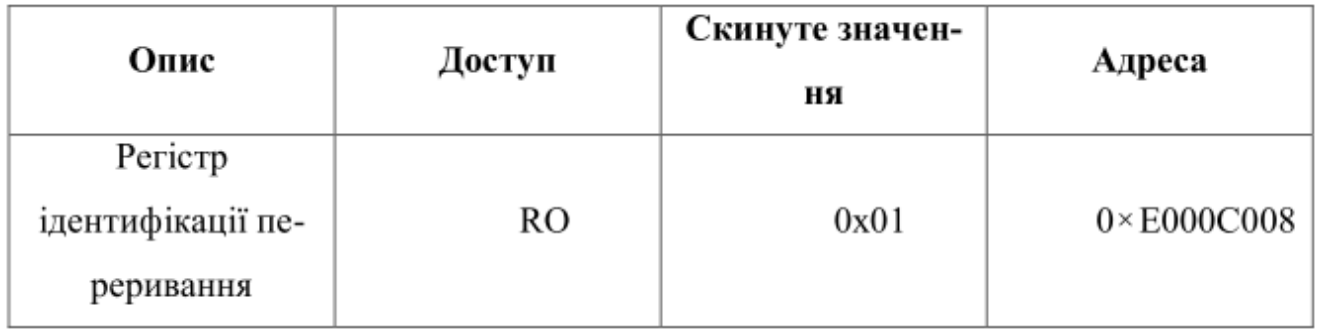

U0IIR ідентифікує переривання UART0. Опис бітів регістра U0IIR представлено в таблиці 5.

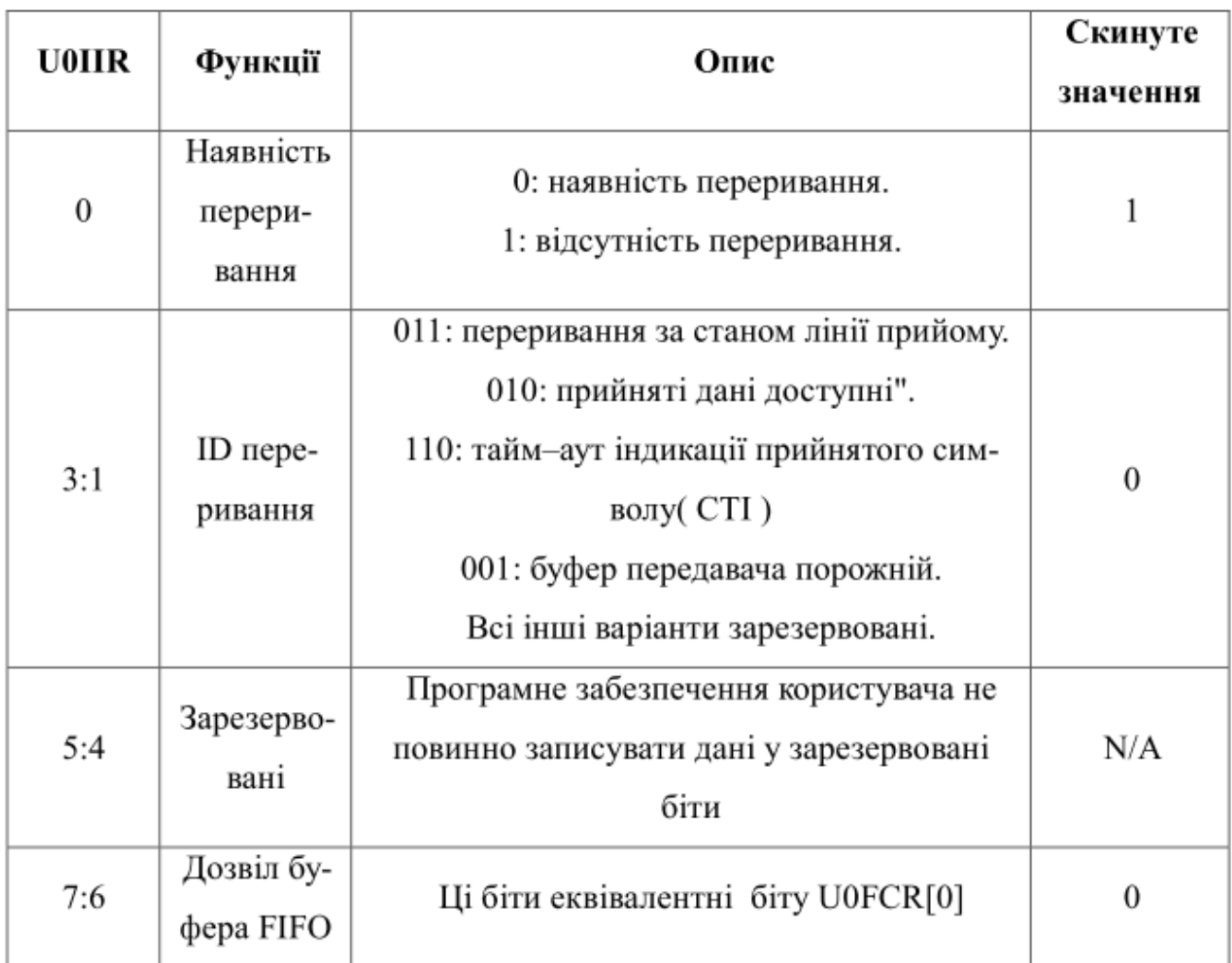

# Таблиця 5 – Опис бітів регістра U0IIR

# **1.5.12 Регістр U0FCR**

**UART0\_FCR**

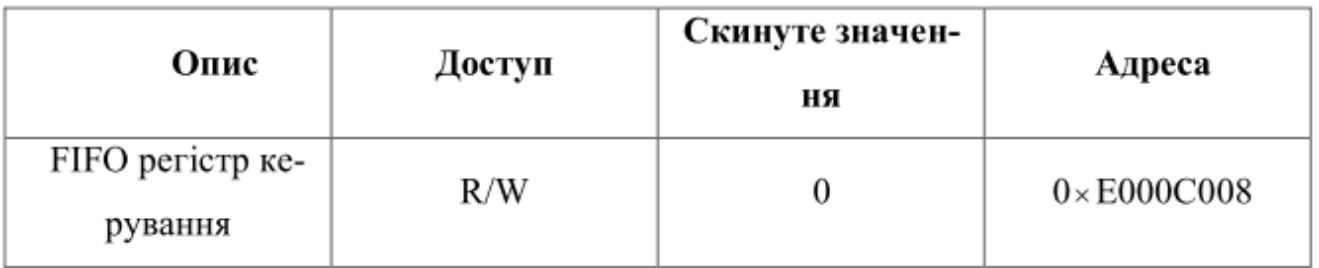

U0FCR керує діями UART0 Rх та Tх FIFO. Опис бітів регістра U0FCR представлено в таблиці 6.

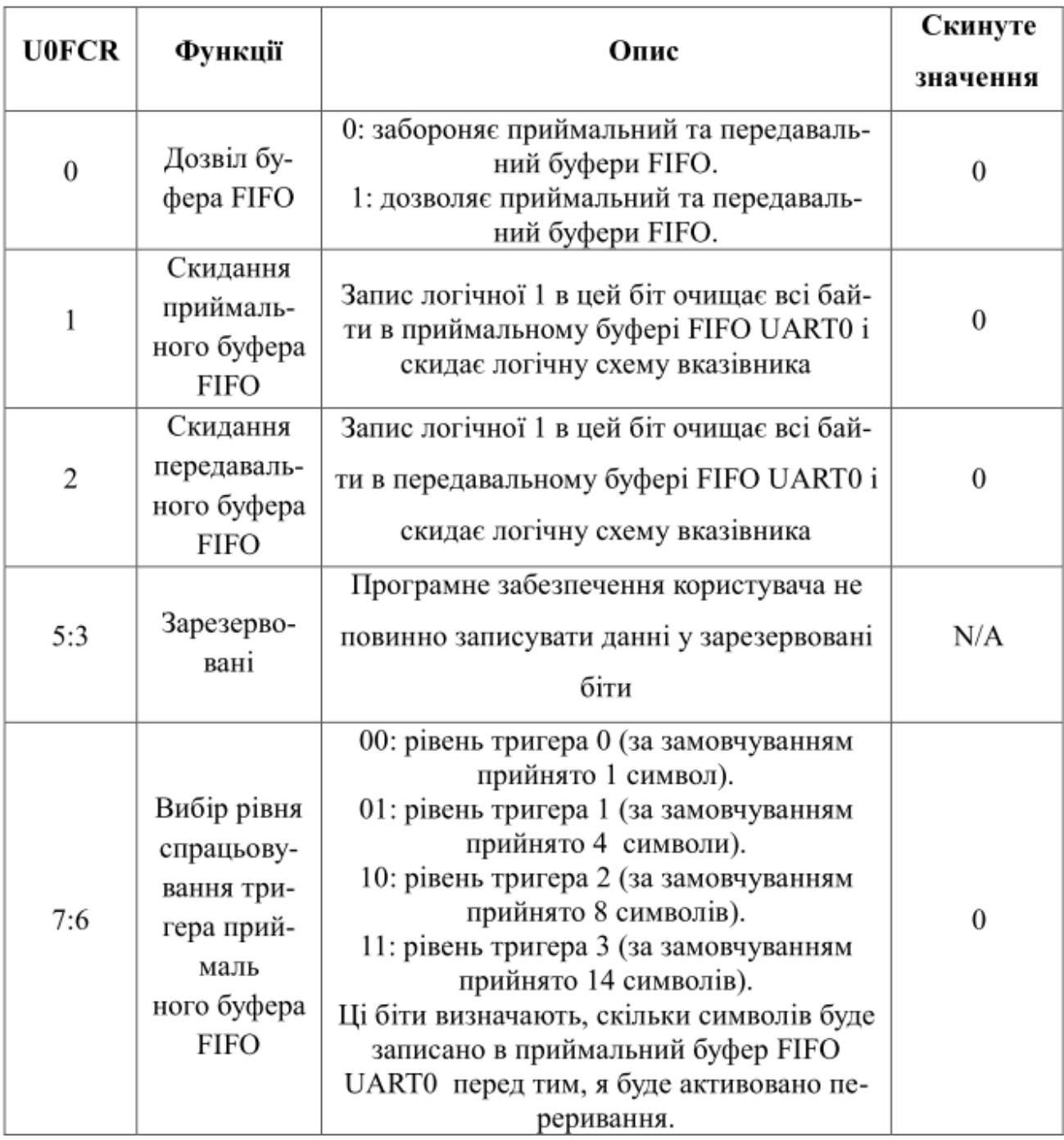

# **1.5.13 Регістр U0LCR**

# **UART0\_LCR**

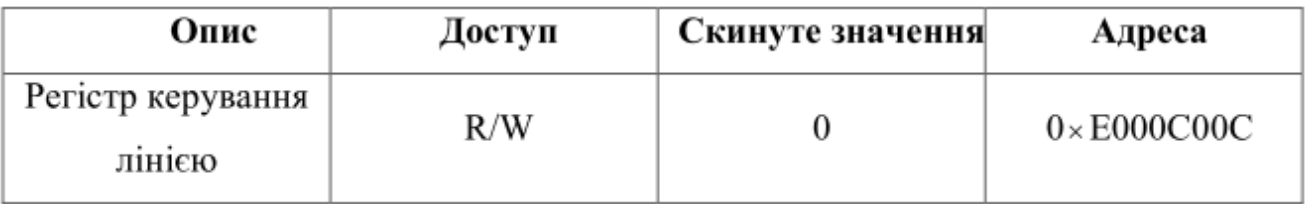

U0LCR визначає формат інформаційних символів, які передаються або отримуються. Опис бітів регістра U0LCR представлено в таблиці 71.

| <b>UOLCR</b> | Функції                                | Опис                                                                                                    | Скинуте<br>значення |
|--------------|----------------------------------------|----------------------------------------------------------------------------------------------------|---------------------|
| 1:0          | Вибір довжи-<br>ни слова               | $\boldsymbol{0}$                                                                                                    |                     |
| 2            | Вибір кілько-<br>сті стопових<br>бітів | $\boldsymbol{0}$                                                                                                    |                     |
| 3            | Дозвіл конт-<br>ролю парнос-<br>тi     | 0: відключення генерації контролю пар-<br>ності та його перевірки<br>1: дозвіл генерації контролю парності<br>та його перевірки                                                                                                    | $\overline{0}$      |
| 5:4          | Вибір режиму<br>контролю па-<br>рності | 00: доповнення та перевірка на непар-<br>ність<br>01: доповнення та перевірка на парність<br>10: доповнення до непарності перевірка<br>на парність<br>11: доповнення до парності перевірка на<br>непарністі<br>(див. таблицю 4.22) | $\theta$            |
| 6            | Керування<br>припиненням<br>передачі   | 0: заборонити припинення передачі, 1:<br>дозволити припинення передачі                                                                                                    |                     |
| 7            | Доступ до<br>регістра поді-<br>льника  | 0: заборонити доступ до регістра поді-<br>льника<br>1: дозволити доступ до регістра поділь-<br>ника                                                                                                    | $\theta$            |

Таблиця 7 – Опис бітів регістра U0LCR

Вплив розрядів D5, D5 на вид перевірки при прийомі описано в таблиці 8.

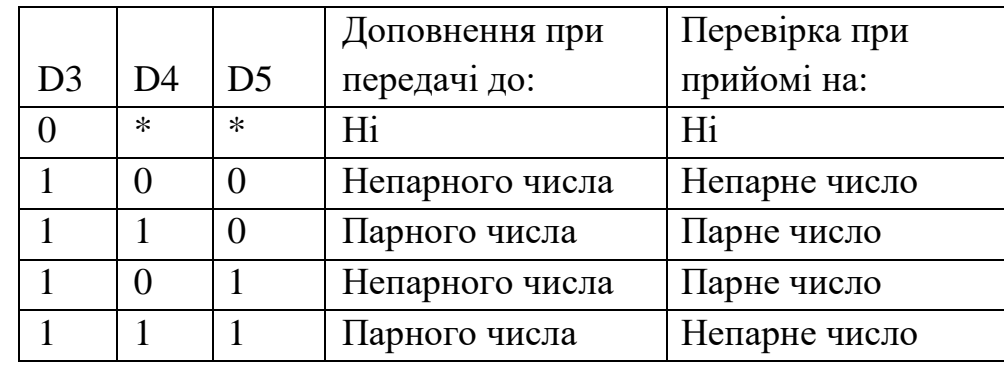

#### Таблиця 8 – Вплив розрядів D5, D5 на вид перевірки при прийомі

Коли біт припинення передачі дорівнює логічній 1, то послідовний вихід (SOUT) встановлюється в стан пропуску (логічного 0) і, незалежно від інших сигналів керування передачею, знаходиться в цьому стані до скидання біта 6 в початкове нульове значення. Ця особливість дозволяє МП – ру керувати процесом підключення терміналу (модему) до системи зв'язку.

#### **1.5.14 Регістр U0LSR**

#### **UART0\_LSR**

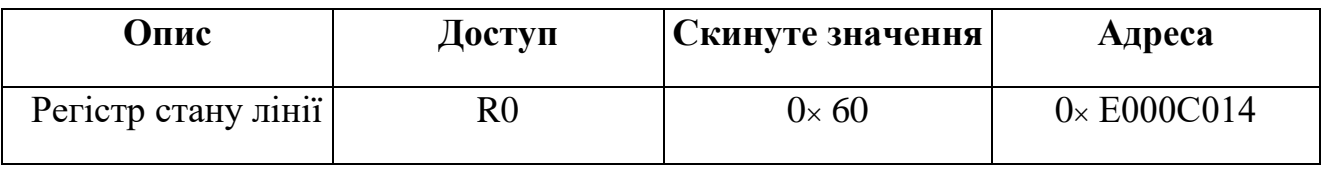

UOLSR – регістр використовується тільки для читання та забезпечує інформацію про стан UART0 Rx та Tx блоків. Біти регістра U0LSR описано в таблиці 9.

Модуль UART2 та UART3 мікроконтролера LPC2378 програмуються аналогічно.

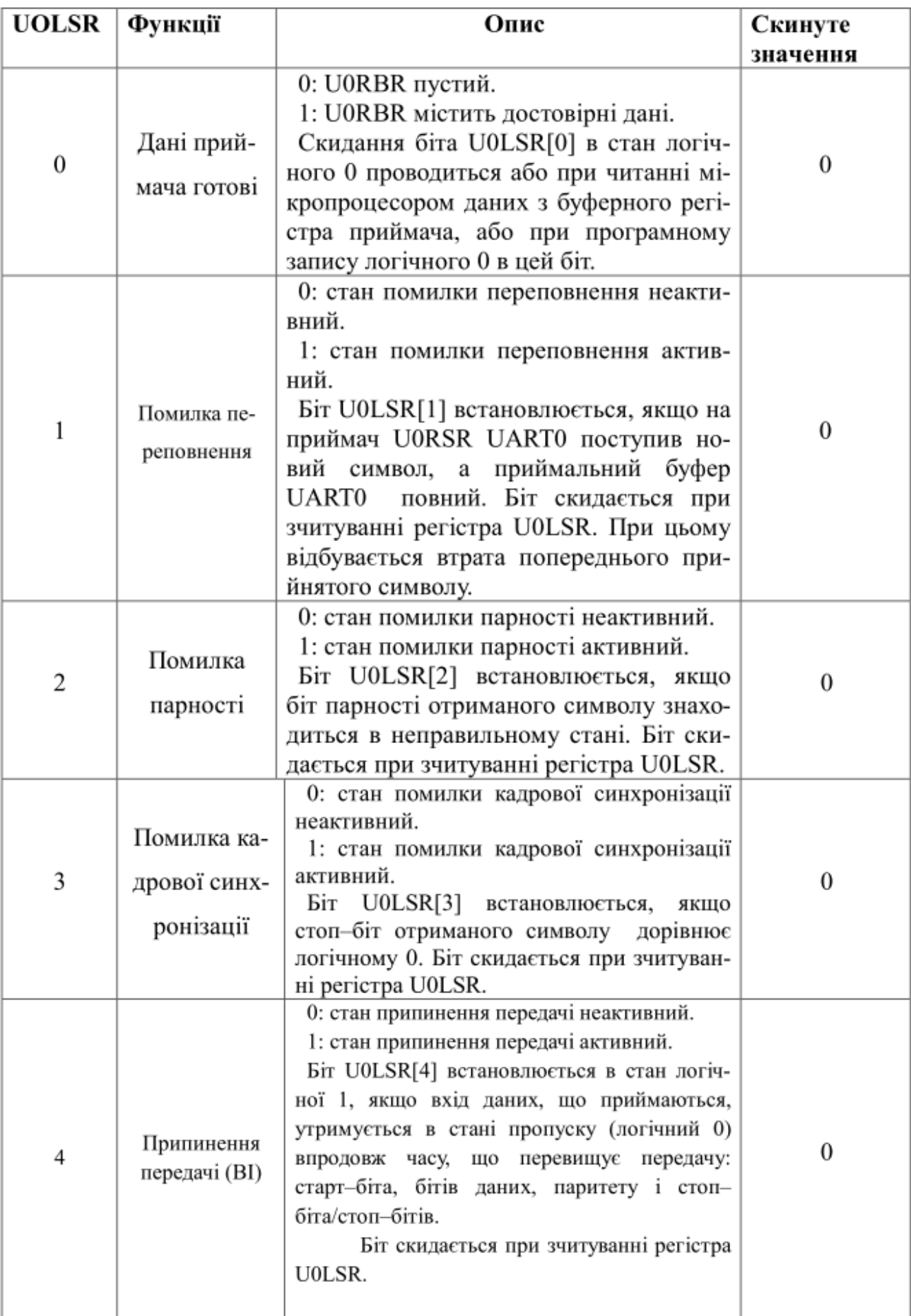

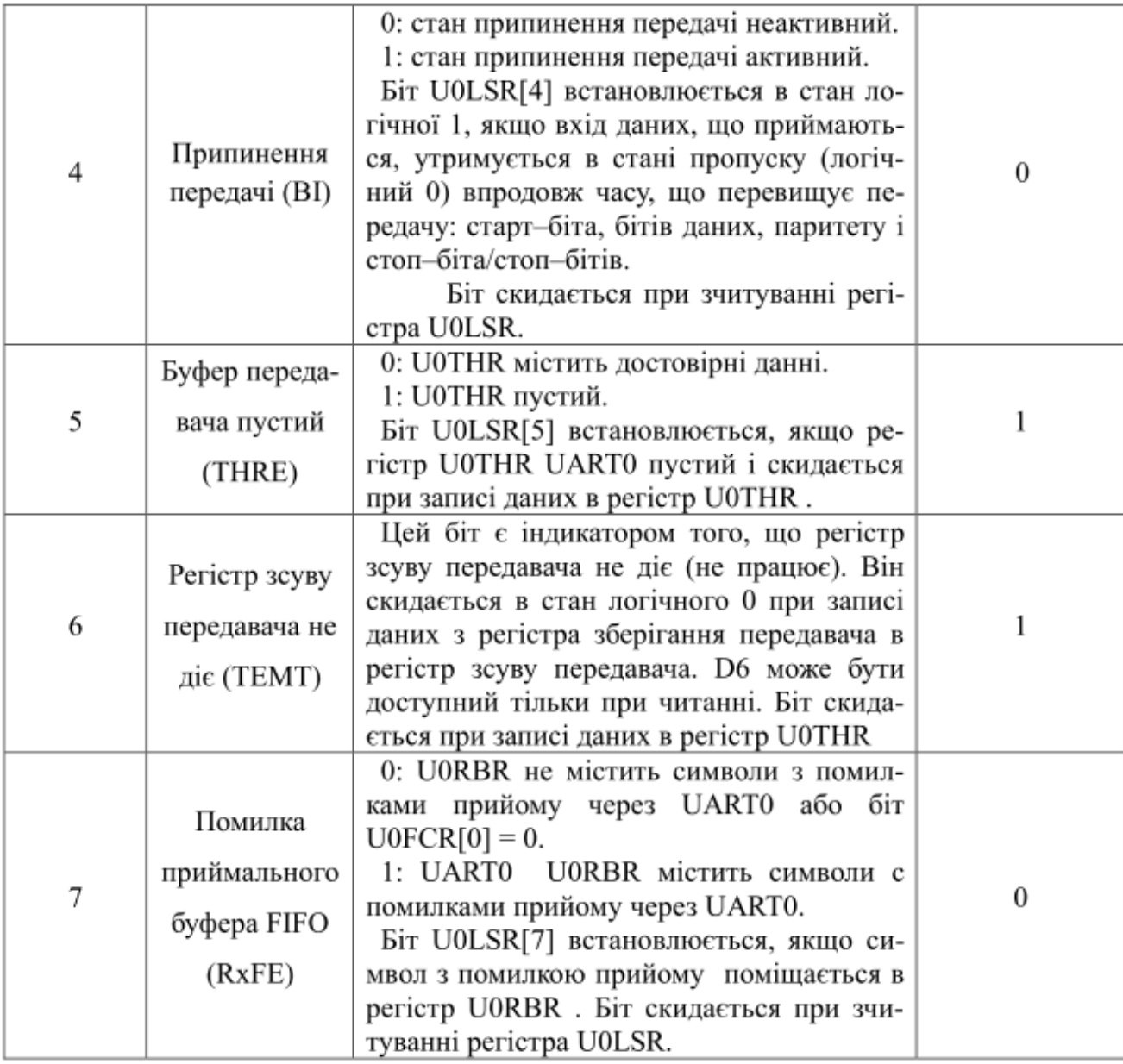

Нижче розглядаються відмінності, які мають керуючі регістри модуля UART1. Карта регістра UART1 представлена в таблиці 10.

Таблиця 10 – Керуючі регістри модуля UART1

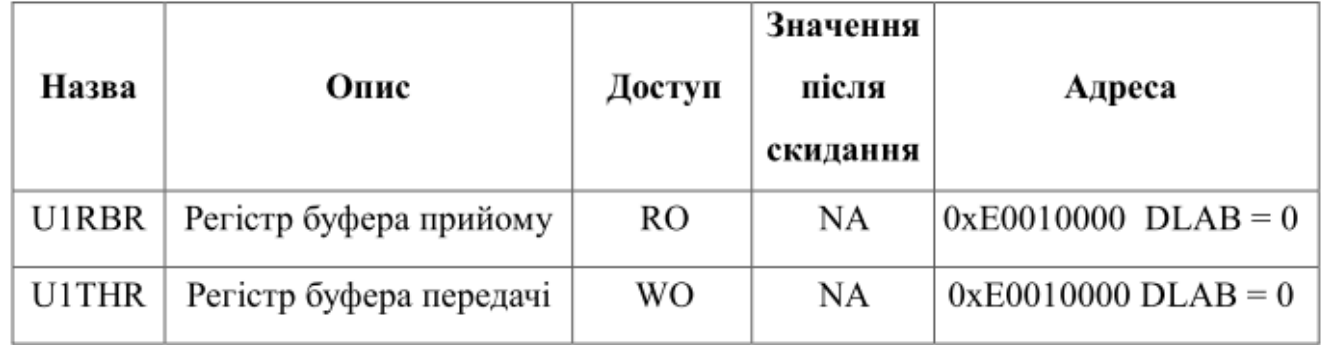

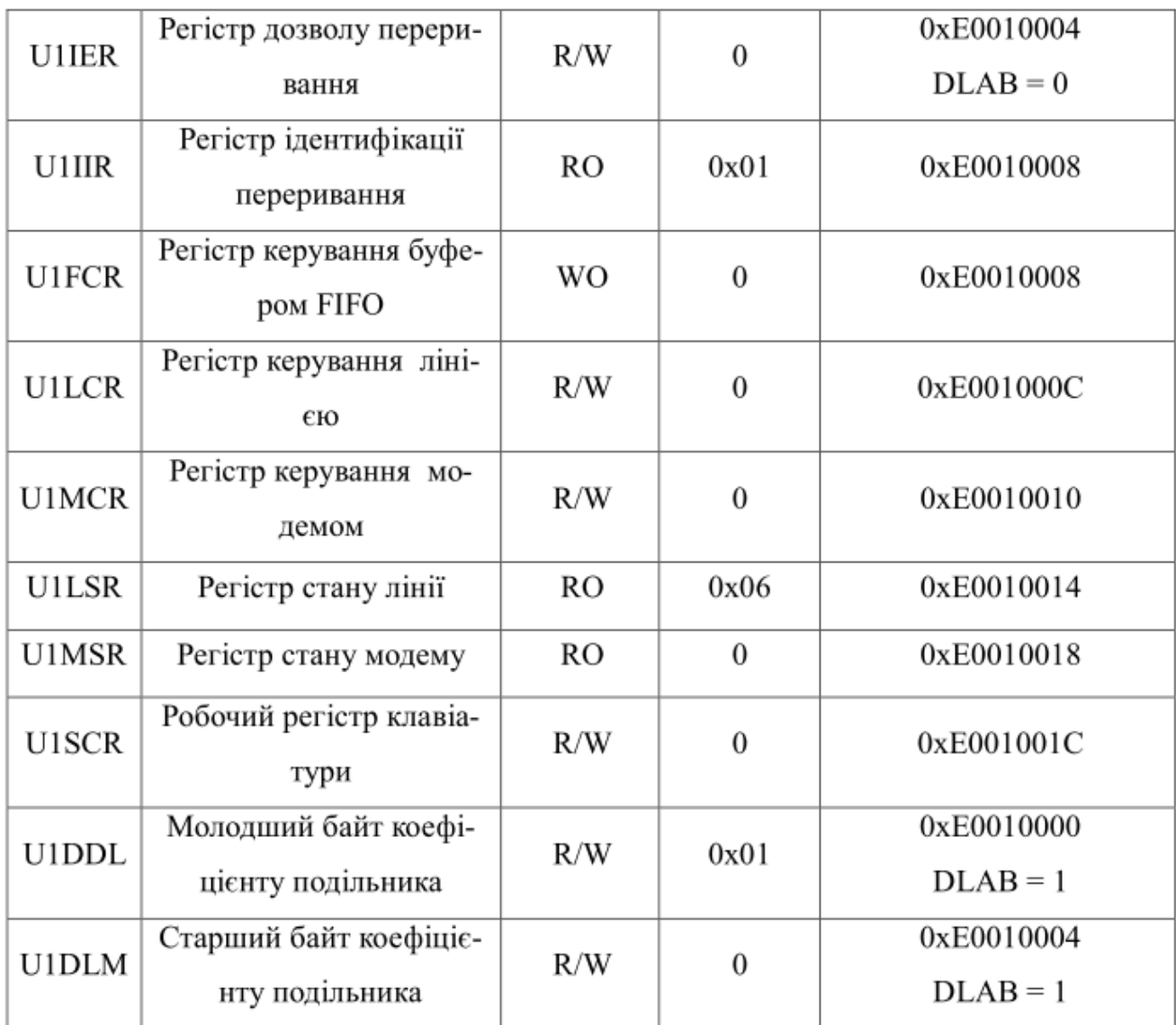

# **1.5.15 Регістр U1MCR**

# **UART1\_MCR**

![](_page_24_Picture_23.jpeg)

U1MCR – регістр керування модемом UART1. Біти регістра U1MCR описано в таблиці 11

![](_page_25_Picture_6.jpeg)

![](_page_26_Picture_29.jpeg)

## **1.5.16 Регістр U1MSR**

**UART1\_MSR**

![](_page_26_Picture_30.jpeg)

U1MSR – регістр тільки для читання, який забезпечує інформацію про стан модему UART1. Біти регістра U1MSR описано в таблиці 12

Таблиця 12 – Опис бітів регістра U1MSR

![](_page_26_Picture_31.jpeg)

![](_page_27_Picture_4.jpeg)

![](_page_28_Picture_154.jpeg)

# **1.5.17 Налаштування швидкості обміну інформації між МК ARM7 та інтерфейсом УАПП**

Розглянемо приклад написання мовою Асемблер фрагменту програми, який забезпечує потрібну швидкість обміну інформацією між МК – м ARM7 та інтерфейсом УАПП TL16C450/550; розрахувати значення коефіцієнта ділення подільника інтерфейсу та відносну похибку отриманої швидкості від заданої.

**Вихідні дані**: швидкість обміну Vпд = 9600 бод; частота тактового

генератора шини VPB мікроконтролера:  $P_{CLK}$ =30 МГц.

Величина швидкості передачі даних Vпд визначається виразом:

$$
V_{\Pi\sqcup I}=P_{CLK}/(k_{\text{Ai}\pi}*16),
$$

де  $k_{\text{min}}$  – значення коефіцієнта ділення, яке повинно програмно завантажуватися у двобайтний регістр подільника УАПП, Р<sub>СLК</sub> - тактовий сигнал шини VPB мікроконтролера.

При Vпд = 9600 бод та Р<sub>СLК</sub> = 30 МГц k<sub>ліл</sub>=195=0x00C3,

тоді Vпд. реальна = 9615,39 бод.

Відносна похибка

$$
\delta = \frac{V_{\text{II}} \text{R}}{V_{\text{II}} \text{R}} - V_{\text{II}} \cdot 100\% = \frac{9615,39 - 9600}{9600} \cdot 100\$\$ = 0,16\%.
$$

Для програмування заданої швидкості необхідно завантажити:

молодший байт *kділ* = C3h в молодший байт подільника (U0DLL), а старший байт *kділ* = 00h в старший байт подільника ( U0DLM) модуля УАПП МК– ра.

Для написання фрагменту програми потрібно знати адресу регістра подільника УАПП, та керуючого регістра U0LCR, які дорівнюють:

0xE000C00C – для регістра U0LCR;

 $0xE000C000 - \mu\pi$ я регістра U0DLL;

0xE000C004 – для регістра U0DLM.

Команди мікроконтролера ARM7, які використовують безпосередній операнд, мають декілька особливостей. Якщо довжина операнда дорівнює не більше восьми біт, то цей операнд без проблем компілюється і займає молодший байт машинного коду команди. Довжина безпосереднього операнда може складати до 32–х розрядів, але інформативна частина цього операнда повинна займати дві сусідні тетради (1 байт). Цей 32–х розрядний операнд при компіляції займає 12 бітів машинного коду команди, з яких вісім молодших – це інформативна частина, а наступні 4 розряди – це значення циклічного зсуву (максимальне значення – 16). При виконанні такої команди процесор циклічно зсуває інформативний байт вправо на величину, яку записано у 4–х розрядний зсув та помножену на 2 (максимальне значення: 16∙2=32).

В результаті отримується початковий 32–х розрядний безпосередній операнд.

Для звернення до регістрів подільника U0DLL та U0DLM треба встановити біт DLAB у 1. DLAB – це старший розряд регістра керування лінією U0LCR.

Для встановлення DLAB в 1 програма містить 6 команд:

![](_page_29_Picture_153.jpeg)

В останній команді вміст регістра R2, який дорівнює 0x80, завантажується у пам'ять з адресою регістра U0LCR, яка дорівнює #0xE000C00С. Після цього наступні одинадцять команд завантажують в регістр подільника потрібний коефіцієнт ділення.

Завантаження молодшого байта: регістр U0DLL ← МБ  $k_{\text{min}} = C3h$ ;

![](_page_30_Picture_117.jpeg)

Завантаження старшого байта: регістр U0DLM ← СБ  $k_{\text{min}} = 00$ h;

![](_page_30_Picture_118.jpeg)

## **ПИТАННЯ ДЛЯ САМОКОНТРОЛЮ**

- 1. Опишіть структурну схему сполучення МП/МК з модемом за допомогою інтерфейсу RS – 232C.
- 2. Скільки модулів УАПП мають мікроконтролери сімейства LPC2300?
- 3. Які особливості мають модулі UART1 та UART3?
- 4. Назвіть основні керуючі регістри модуля UART.
- 5. Як виконується ініціалізація модуля UART?
- 6. Як формується тактовий сигнал модуля UART?
- 7. Як здійснюється керування функцією автоматичного визначення швидкості передачі пакету даних, який приймається?
- 8. В який регістр модуля UART записуються дані для передачі?
- 9. Прапорці якого регістра відображають стан модуля UART?
- 10. Як програмується потрібна швидкість обміну в модулі UART?
- 11. Які переривання може генерувати модуль UART?
- 12. Поясніть особливості організації обміну за протоколом IrDA.
- 13. Опишіть призначення бітів регістра U0RBR.
- 14. Опишіть призначення бітів регістрів U0DLL та U0DLM.
- 15. Опишіть призначення бітів регістрів U0IER та U0IIR.
- 16. Опишіть призначення бітів регістрів U0LСR та U0LSR.
- 17. Опишіть призначення бітів регістрів U1MCR та U1MSR.
- 18. Поясніть призначення основних контактів роз'єму RS–232С.
- 19. При якому значенні біта DLAB регістра LCR виконується програмування швидкості обміну?
- 20. Опишіть призначення та програмування FIF0–буферів передачі та прийому.
- 21. Які помилки прийому може виявляти модуль UART?
- 22. Як біти керуванням модемом можуть використовуватися для синхронізації обміну між мікропроцесором та терміналом (модемом)?